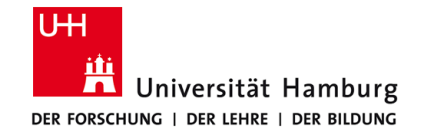

10000000000

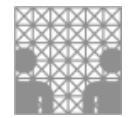

## **Einführung in Dateisysteme**

# Proseminar "Speicher- und Dateisysteme"

AGODO TO T

**Erstellt von: Raphael Kelbert**

**maggion** 

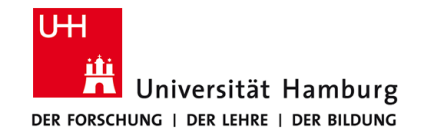

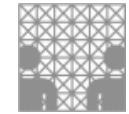

#### **Agenda**

- 1. Allgemeines
- 2. Grundlagen/ Konzeption eines Dateisystems
- 3. Strukturelle Konzepte von Dateisystemen/ Beispiele
- 4. Sicherheitsaspekte
- 5. Ausblick

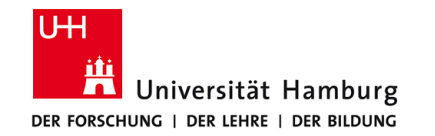

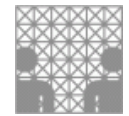

#### **Allgemein - Definition**

Das Dateisystem (DS) ist Bestandteil des Betriebssystems und bildet die Schnittstelle zwischen diesem und den Laufwerken. Es legt fest, wie der Computer Dateien auf den Datenträgern benennt, speichert, organisiert und verwaltet. Ein Dateisystem besteht aus Dateien, Verzeichnissen und Adressen, über die die Dateien lokalisiert werden.

ITwissen, Dateisystem, 2015

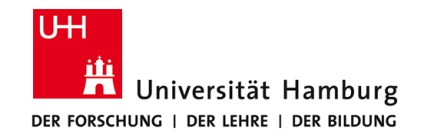

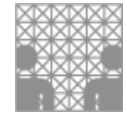

#### **Allgemein - Ein Dateisystem wofür???**

- ohne Dateisystem "manuelle" Adressierung der Daten
- benötig für:

sinnvolle, automatisierte Verwaltung der Daten

zur Veranschaulichung:

Festplattengröße 2 TB Anzahl Speicherblöcke im Mrd. Bereich Welcher Block hält welche Datei, und andersherum  $\rightarrow$  sehr viele Karteikarten!!!

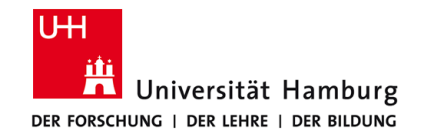

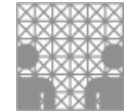

#### **Allgemein - Historisches**

Dateisysteme ab dem 18. Jahrhundert

- Steuerung automatischer Webstühle
- für Lochkarten und Lochstreifen

erhöhte Anforderungen ab Trommelspeichern

■ direkte "Adressierung" erforderlich

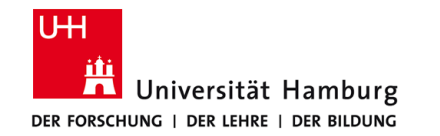

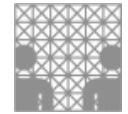

#### **Grundlagen - Struktur von Massendatenspeichern**

- Ein Massenspeicher ist ein physikalisches Medium mit Speicherplatz.
- Grafische Darstellung der Struktur:

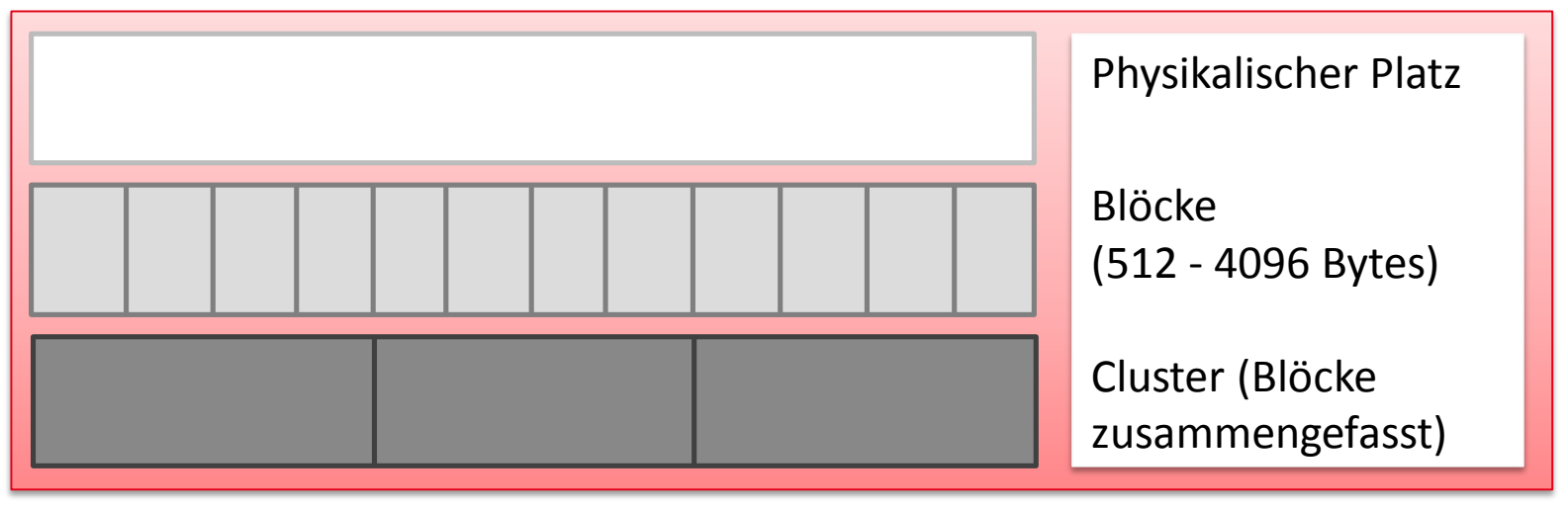

■ Cluster sind nach außen sichtbare Struktur (zugriff DS)

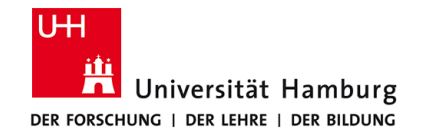

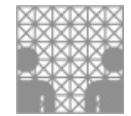

#### **Grundlagen - Was ist eine Datei? (Definition)**

Eine Datei (englisch file) ist ein Bestand meist inhaltlich zusammengehöriger Daten, der auf einem Datenträger oder Speichermedium gespeichert ist.

Wikipedia, Datei, 2015

**Einführung in Dateisysteme Proseminar "Speicher- und Dateisysteme"** 29.01.2012

**Erstellt von: Raphael Kelbert**

Seite 7 von 28

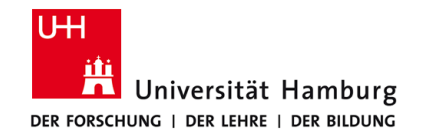

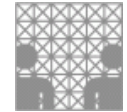

#### **Grundlagen - Was gehört zu einer Datei?**

- Menge von Clustern, die zusammengehörende Informationen enthalten
- Tabelle mit Metadaten zu jeder Datei
- Metadaten speichern Beschreibungen zu einzelnen Dateien

#### **NICHT** zwangsläufig zu den Metadaten gehört der Dateiname

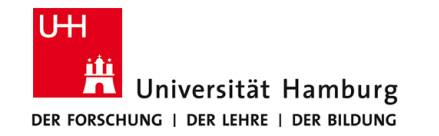

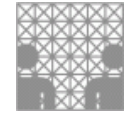

#### **Grundlagen - Metadaten einer Datei**

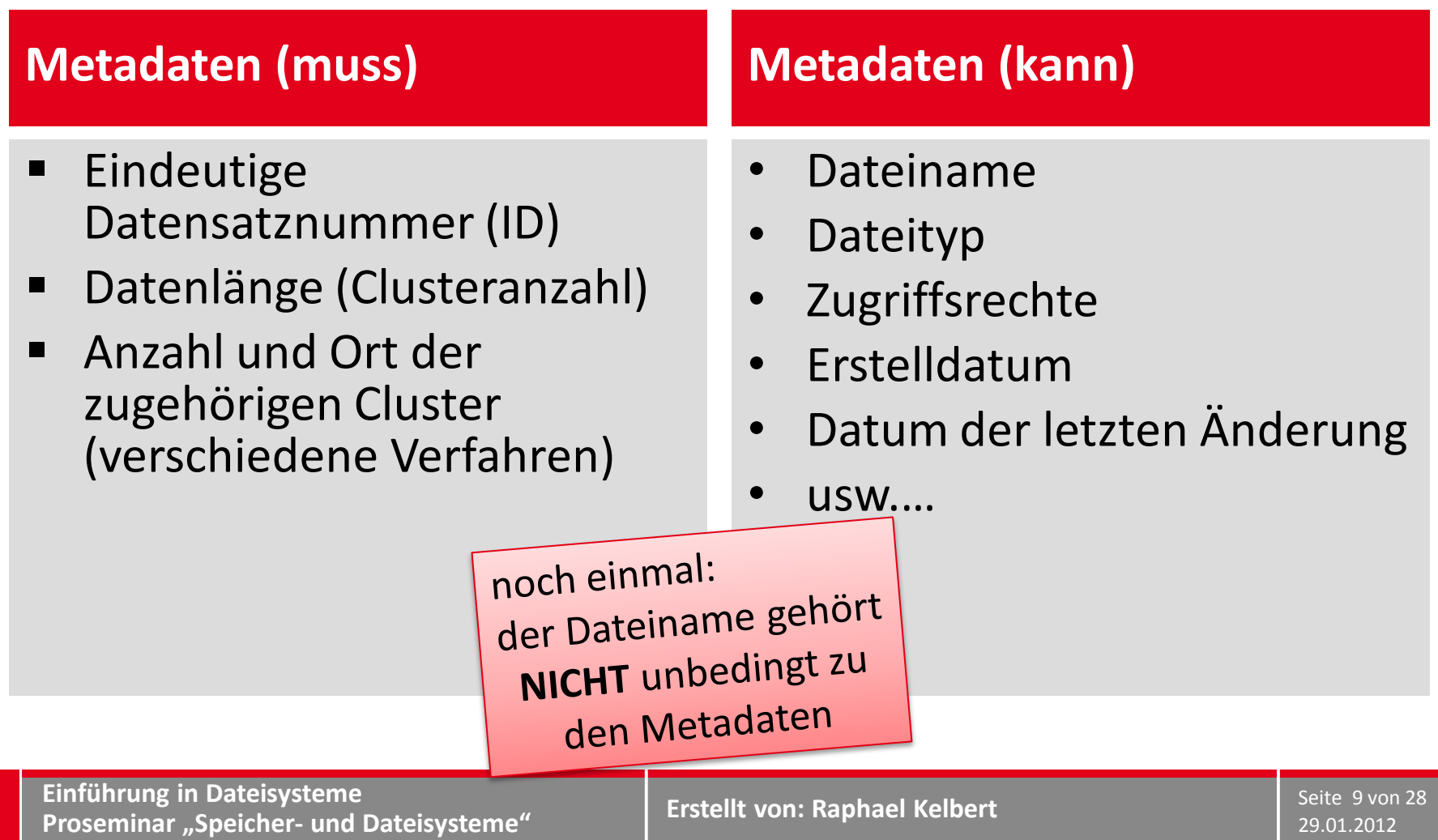

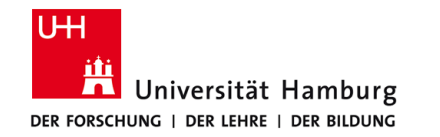

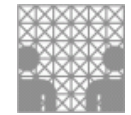

#### **Grundlagen - Speicherung der Clusteradressen (1)**

Angabe von Startcluster und Länge

Pro:

**E** schneller Datenzugriff

Contra:

- verhindert ggf. einfaches Vergrößern von Dateien, wenn Folgecluster schon belegt
- ggf. zwar viel Speicherplatz frei, aber keine ausreichend lange und freie Sequenz für einen Datensatz

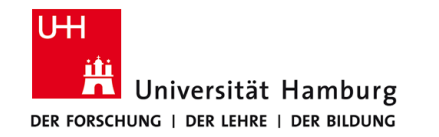

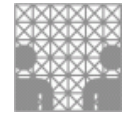

#### **Grundlagen - Speicherung der Clusteradressen (2)**

Angabe vom Startcluster und Folgecluster am Ende jeden Clusters

Pro:

gute Speicherausnutzung (Datenstückelung)

Contra:

- Zugriff am Dateiende bedingt lesen aller vorherigen Cluster
- Aus unlesbarem Cluster folgt Unlesbarkeit der Datei

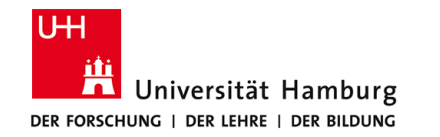

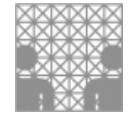

#### **Grundlagen - Speicherung der Clusteradressen (3)**

alle Clusteradressen der Datei einzeln speichern

Pro:

**E** gute Speicherausnutzung und schnelle zugriffe

Contra:

Große Metadatenbestände

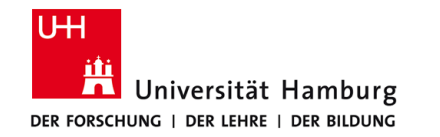

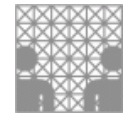

#### **Grundlagen - Speicherung der Clusteradressen (4)**

Speicherung in Extents (Startcluster und Länge des Dateiabschnitts), ein Mix aus 1 und 3

Pro:

- gute Speicherausnutzung
- schneller zugriff auf alle Dateibereiche
- vergleichsweise wenig Metadaten

Contra:

überall gut, aber nirgends sehr gut

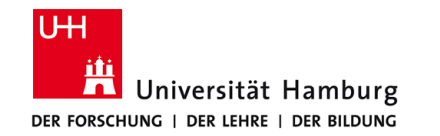

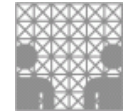

#### **Grundlagen - Wie sind Dateien organisiert?**

■ Organisation von Dateien erfolgt in Verzeichnissen

Verzeichnisse:

- **Spezielle Dateien**
- beinhalten Dateiname und Adresse (ID) der Metadaten in der Metadatentabelle
	- **→** bestimmen der Datei über den Namen aber lesen mittels der Metadaten

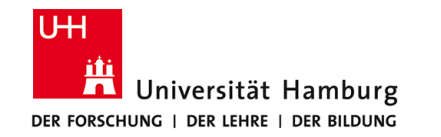

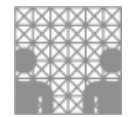

#### **Grundlagen - Wie sind Dateien organisiert?**

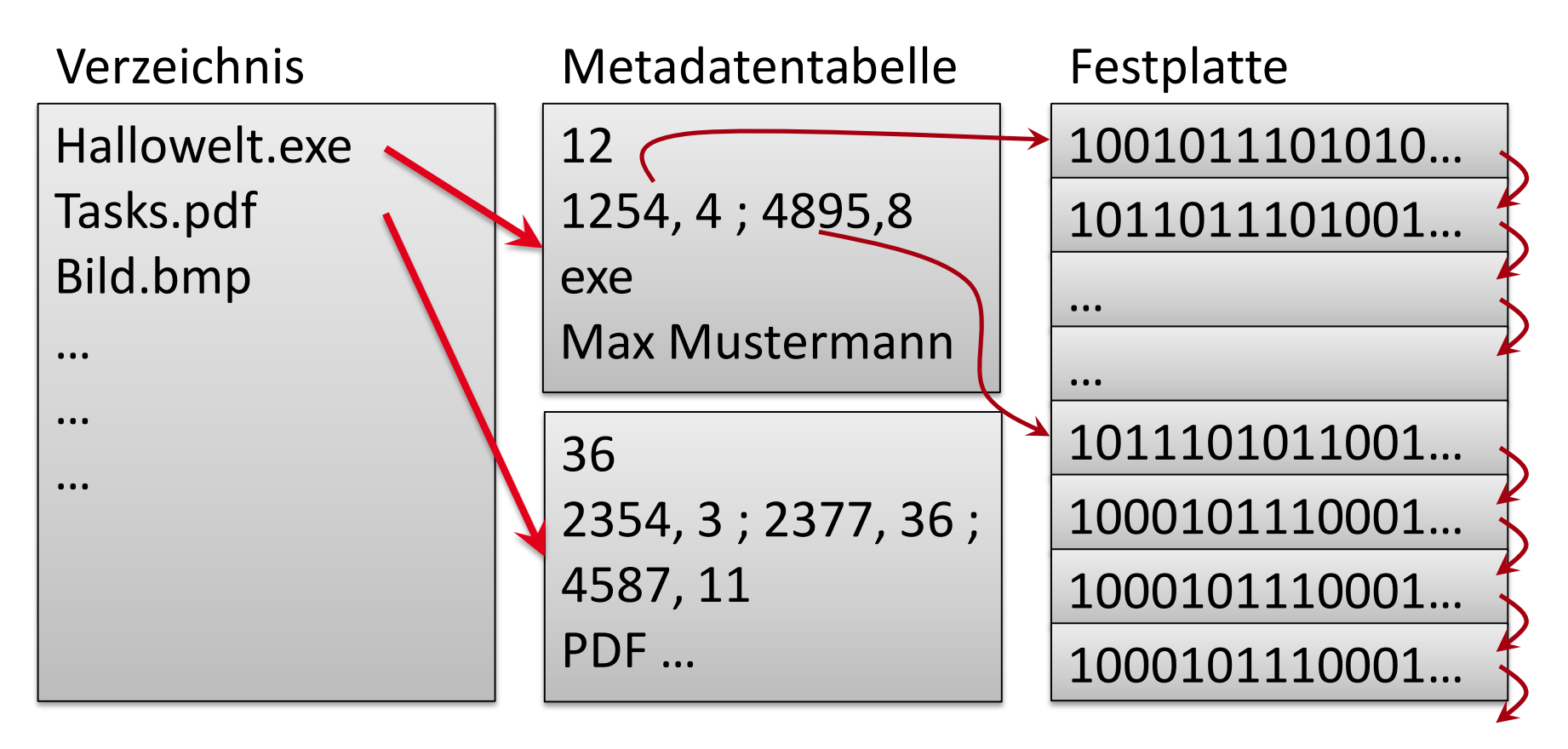

#### **Einführung in Dateisysteme Proseminar "Speicher- und Dateisysteme"** 29.01.2012

**Erstellt von: Raphael Kelbert**

Seite 15 von 28

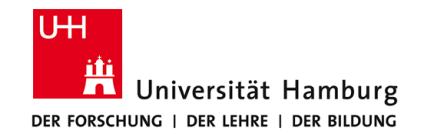

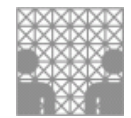

### **Grundlagen - Speicherung auf der Hardware (Festplatte)**

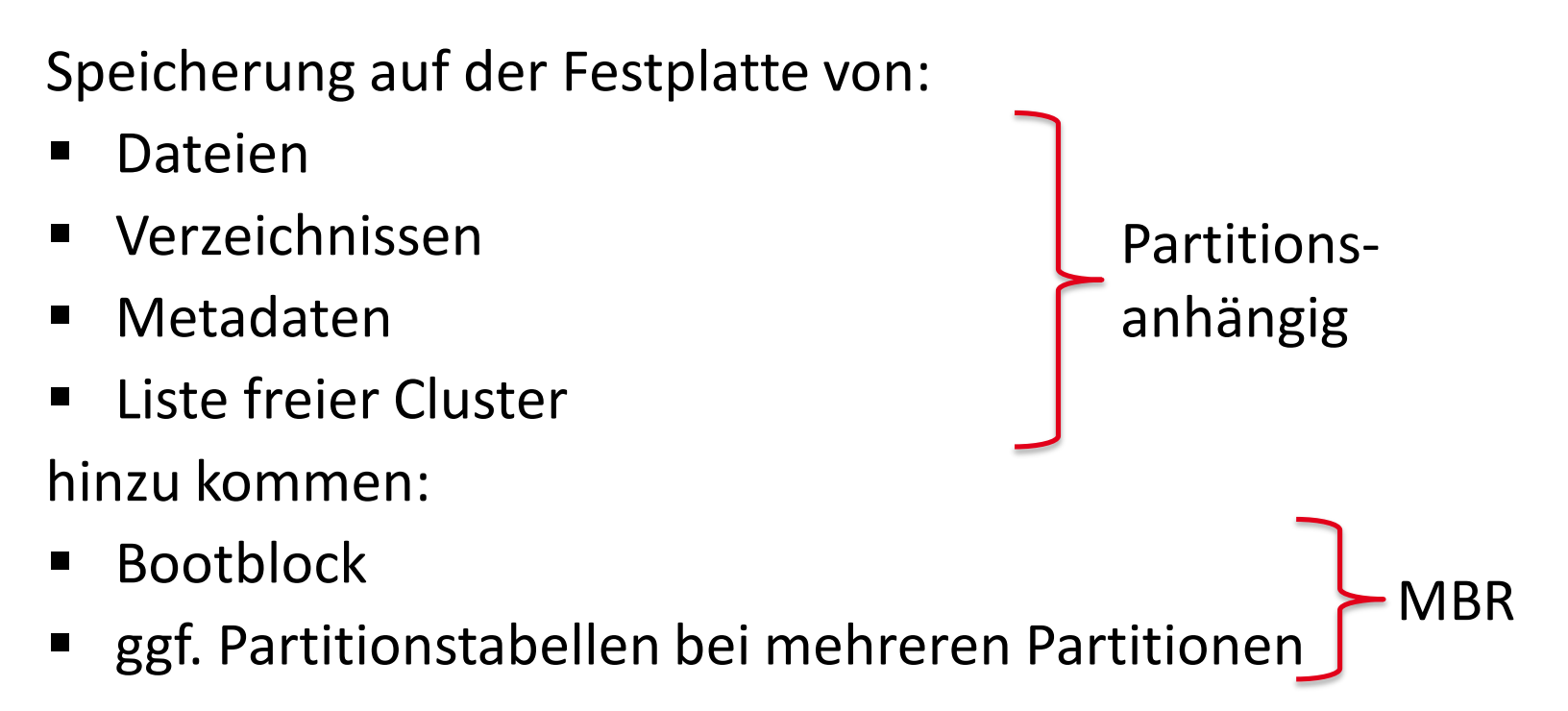

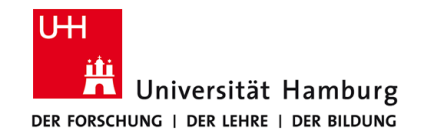

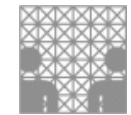

#### **Grundlagen - MBR und GPT**

maximal 4 Partitionen

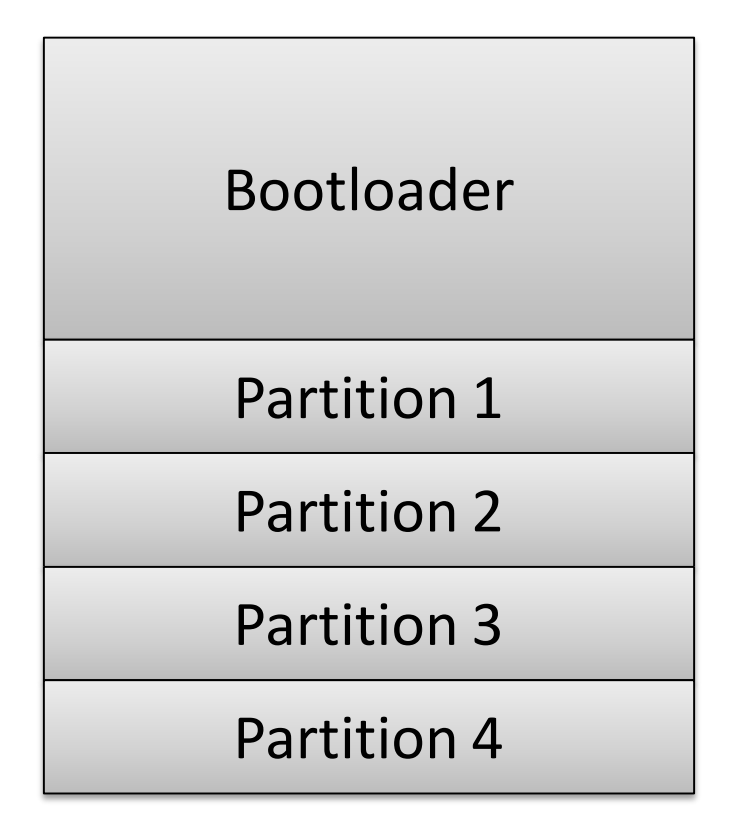

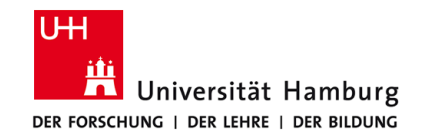

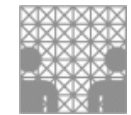

#### **Grundlagen - MBR und GPT**

- GUID-Partitionstabelle teil des EFI-Standard
- maximal 128 Partitionen
- Wiederherstellung durch Redundanz

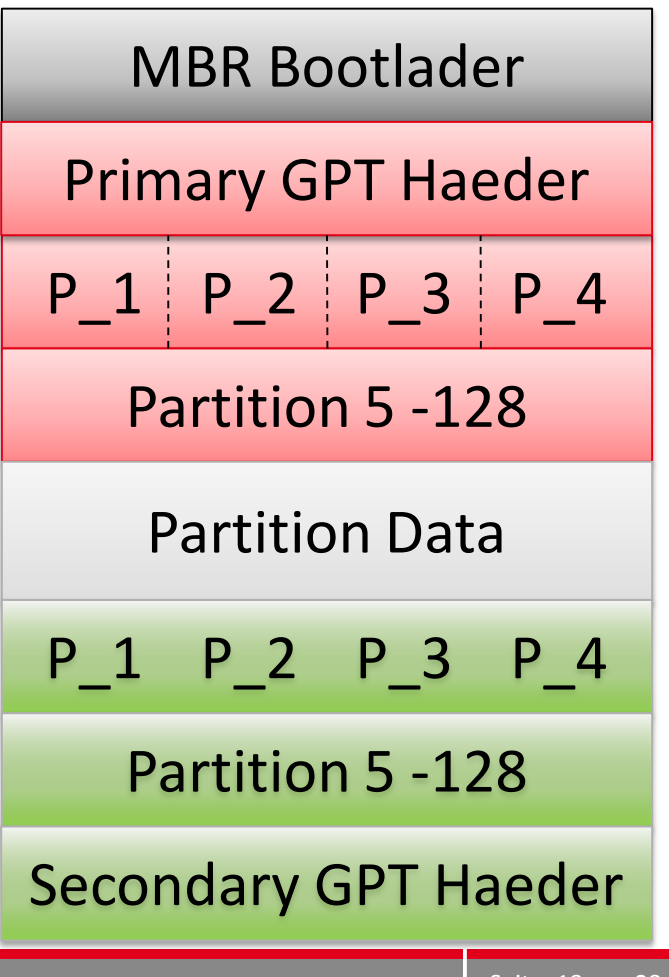

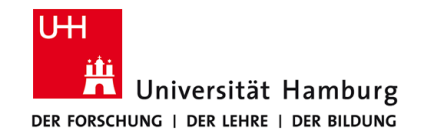

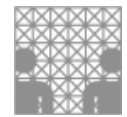

### **Grundlagen - Speicherung auf der Hardware (Festplatte)**

Aufteilung der Festplatte in:

 MBR (1) ; Liste freier Cluster (2) ; Metadaten (3) ; Dateien und Verzeichnisse (4)

#### Eine Partition (defragmentiert):

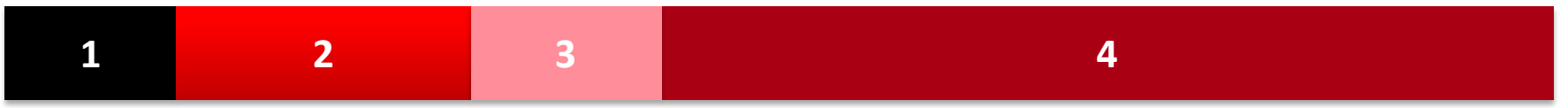

#### Eine Partition (fragmentiert)

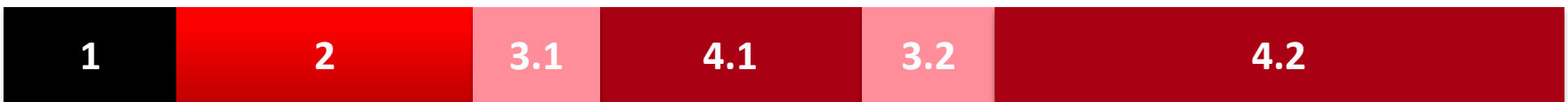

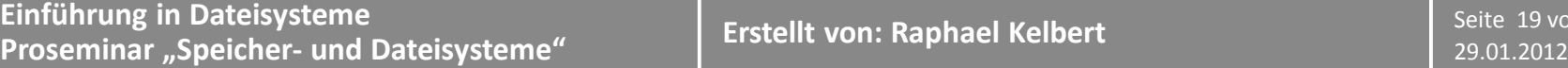

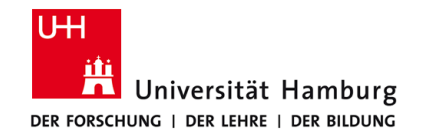

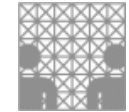

#### **Konzepte - lineare Dateisysteme**

- **Heutzutage** 
	- für Heimnutzer unwichtig, noch auf Magnetbändern
- Früher
	- auf Lochbändern und Lochkarten
- **E** kennt keine Verzeichnisse
- nur sequentielles Lesen und Schreiben

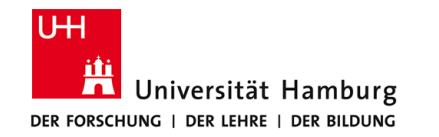

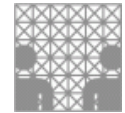

#### **Konzepte - hierarchische Dateisysteme**

- heute üblichen jedem bekannten Dateisysteme.
- Verzeichnisstrukturen erstellen
- für Nutzer sinnvolle Dateistruktur möglich

Kommunikationsablauf eines Dateiaufrufs:

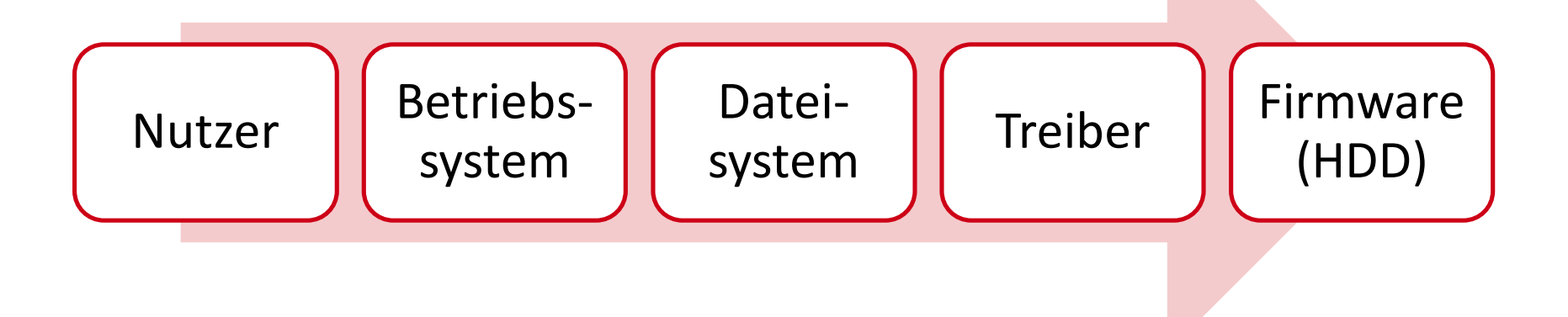

**Einführung in Dateisysteme Proseminar "Speicher- und Dateisysteme"** 29.01.2012

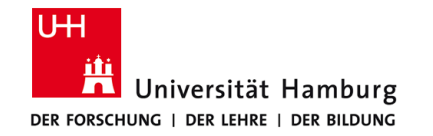

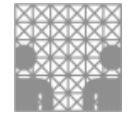

#### **Konzepte - hierarchische Dateisysteme**

**UNIX, Linux, ZETA** [Wurzelverzeichnis]  $-\bullet$  bin/  $-$  lib/  $-$  etc/  $-\triangle$  dev/  $\blacktriangleright$  8da1 [Gerätedatei]  $\blacksquare$  sda2 [Gerätedatei]  $\bullet$  home/  $\rightarrow$  benutzername/  $\rightarrow$  anwendername/  $\blacksquare$  Office Dokument.odt  $\blacksquare$  Foto.png  $\rightarrow$  Verzeichnis/  $\bullet$  media/  $-\mathcal{Q}$  disk1/ [Einhängpunkt für Datenträger]  $\ell$  usbdisk1/ [Einhängpunkt für Datenträger]  $\blacksquare$  abelle.ods  $\blacksquare$  Bild.jpg  $\blacksquare$  Text.txt Unterordner/  $\rightarrow$  usr/

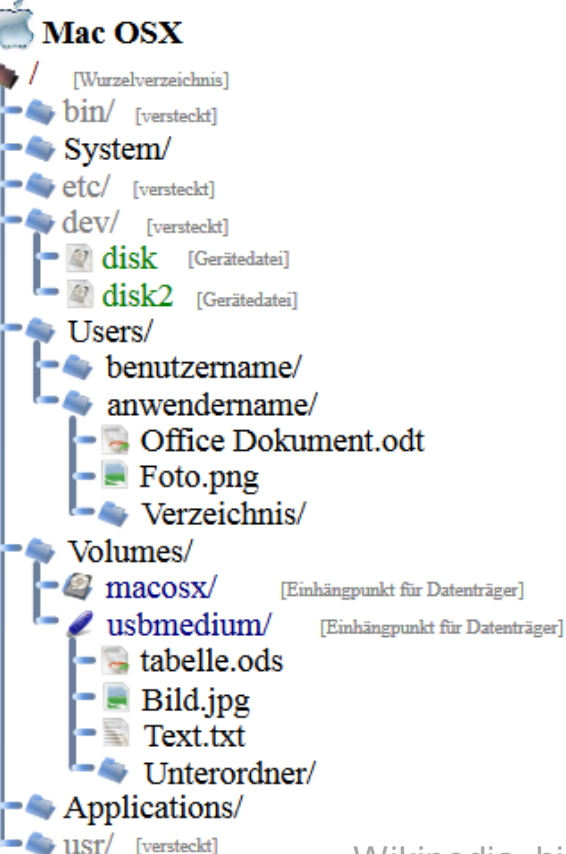

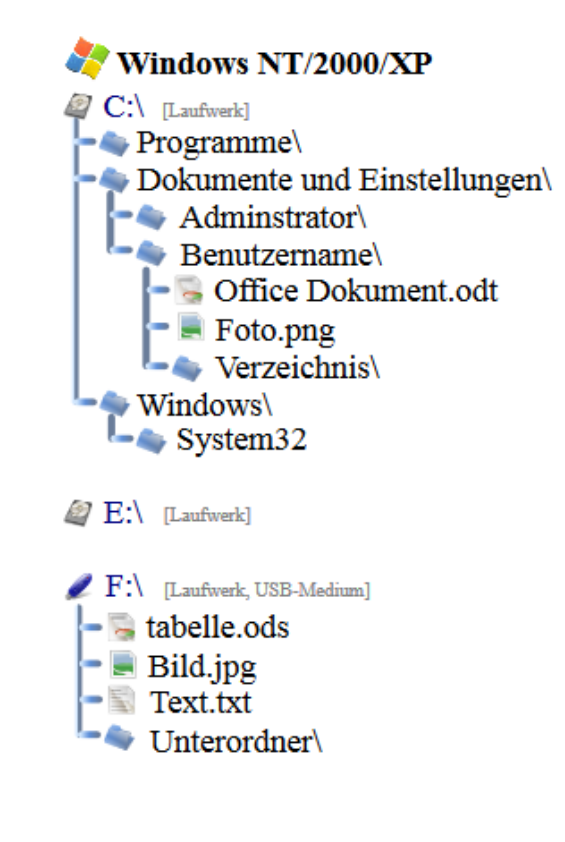

Wikipedia, hierarchische Dateisysteme, 2015

Seite 22 von 28

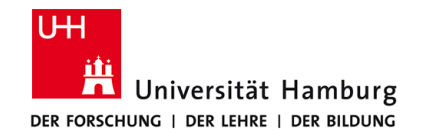

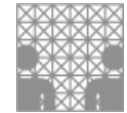

### **Konzepte - hierarchische Dateisysteme**

#### **Öffnen von C:\Eigene Dateien\Dokumente\präsentation.pdf:**

- Öffnen des Ausgangsverzeichnisses (C:\)
- Suchen von "Eigene Dateien"
- Zugriffsrechte überprüfen
- Öffnen des Verzeichnisses "Eigene Dateien"
	- − Suchen von "Dokumente"
	- − Zugriffsrechte überprüfen
	- − Öffnen des Verzeichnisses "Dokumente"
		- $\triangleright$  Suchen von "präsentation"
		- $\triangleright$  Zugriffsrechte überprüfen
		- $\triangleright$  Öffnen von "präsentation.pdf"

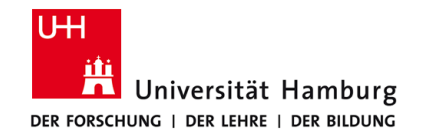

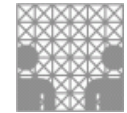

#### **Konzepte - virtuelle Dateisysteme**

- über den hierarchischen Dateisystemen
- existiert nicht statisch, sondern nur virtuell
- **URE:** verwaltet mehrere andere Dateisysteme
- für den Nutzer alle Dateien in einem Dateisystem

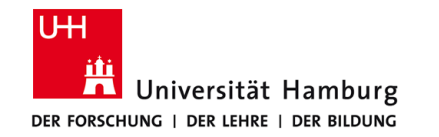

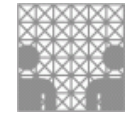

#### **Beispiele**

**Microsoft** 

FAT12, Fat16, Fat32, NTFS ,(ReFS Win8Server)

 $\blacksquare$  Linux

ext, ext2, ext3, ext3cow und ext4

- **Apple** HFS, HFS+
- CD/DVD ISO9660 (CDFS), UDF

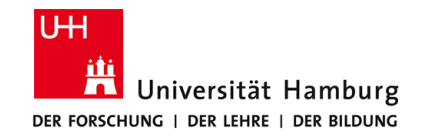

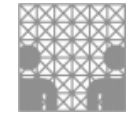

#### **Sicherheitsaspekte**

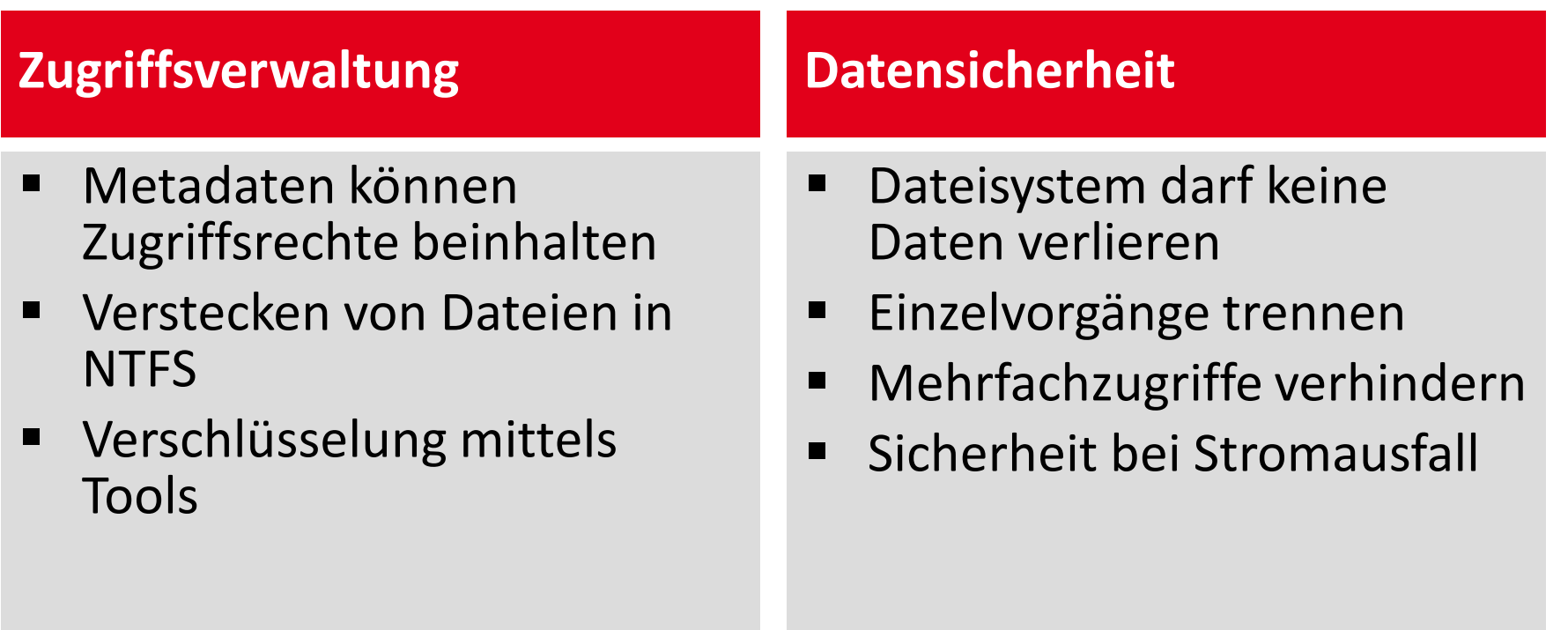

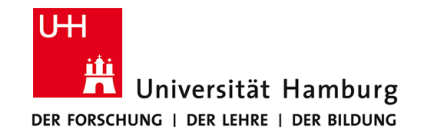

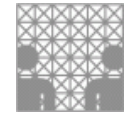

#### **Fragen? / Diskussion**

**Einführung in Dateisysteme Proseminar "Speicher- und Dateisysteme"** 29.01.2012

**Erstellt von: Raphael Kelbert**

Seite 27 von 28

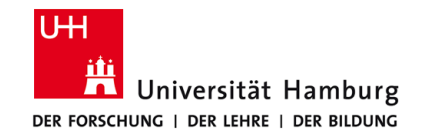

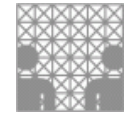

#### **Quellenverzeichnis**

[ITwissen, Dateisystem, 2015]

■[Online] Available at:

http://www.itwissen.info/definition/lexikon/Dateisystem-file-system.html [Zugriff am 08 Juni 2015].

#### [Wikipedia, Datei, 2015]

[Online] Available at: https://de.wikipedia.org/wiki/Datei

[Zugriff am 08 Juni 2015].

[Wikipedia, hierarchische Dateisysteme, 2015]

■[Online] Available at: https://de.wikipedia.org/wiki/Dateisystem#/media/File:Filesystem.svg [Zugriff am 08 Juni 2015].